シミュレーション論Ⅱ 第 4 回資料 【動的モデルの作成】

【動的システム】

◆時間的に変化するシステム=動的システム ⇔ 時間的に変化しないものは「静的システム」

【動的モデルの図的表現】

■ 単位時間あたりの蓄積量の変化量を「変化の速さ」とすると、時間的に変化する「動的モデル」は以下のように表すこと ができる

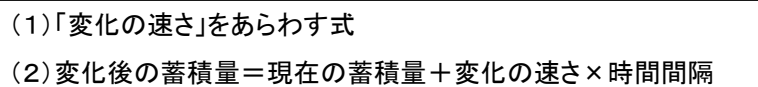

動的モデルの図的表現には以下のようなものがある

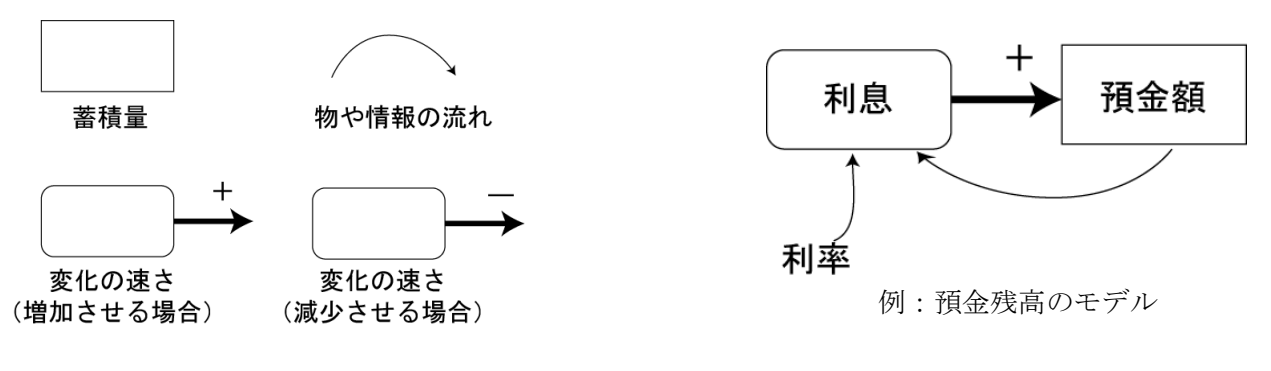

練習:携帯電話の利用者数の増加を図的モデルであらわしてみよう

【ヒーターとサーモスタットによる水温調整】

- 風呂や電気ポットなどで水温(湯温)を設定温度に保つための制御機構(フィードバック制御)
- 実際には温度を測定してから温度調整までに時間がかかるので、その分の時間遅れをモデルに取り入れる
	- > 変化後の水温 = 現在の水温 + 水温調整
	- 水温調整=(設定温度-測定した水温)×ヒーター能力×時間間隔
	- **> 測定した水温=(5×時間間隔)前の水温**
	- 設定温度:40 度、ヒーター能力:0.3、時間間隔:0.5、最初の水温:10 度

【Excel によるシミュレーション作成】

## 以下のような枠を作成し、数値を入力する(時間遅れを考慮して、その分のデータを先に入力)

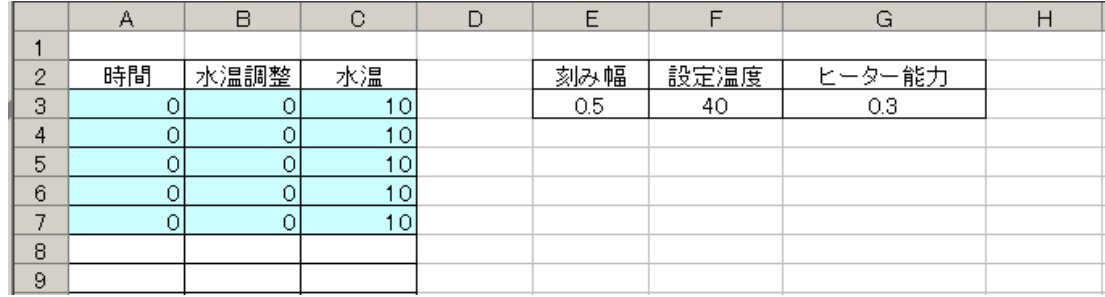

時間、水温調整、水温の各数式を入力

- 時間 = 現在の時間 + 時間間隔  $(AB+L) = A7 + $E$3$
- 変化後の水温 = 現在の水温 + 水温調整

 $(C8 \tpm 1) = C7 + B8$ 

■ 水温調整=(設定温度-測定した水温)×ヒーター能力×時間間隔 ※測定した水温=(5×時間間隔)前の水温

 $(B8 \t{t\}$  $=$  $(SF$3-C3) * $G$3 * $E$3$ 

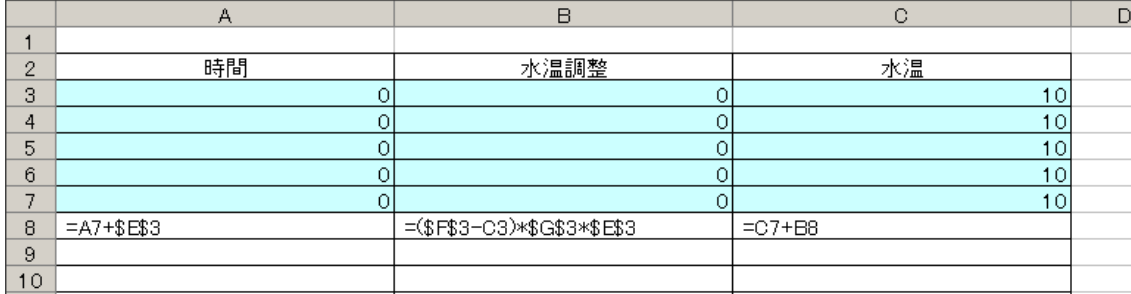

入力できたら下へコピー(時間=50 まで)し、「散布図」によるグラフを作成する

【生物の個体増加モデル】

- 水槽にミジンコを飼うとすると、ミジンコの個体数は自然の出生による「増加速度」と死亡による「減少速度」で変化す ると考えられる
- 増加・減少速度はミジンコの個体数に比例すると仮定すると、以下のような図的モデルを描くことができる
- ここで増加・減少速度の係数(比例定数)はそれぞれ「出生率」「死亡率」と書くことにする

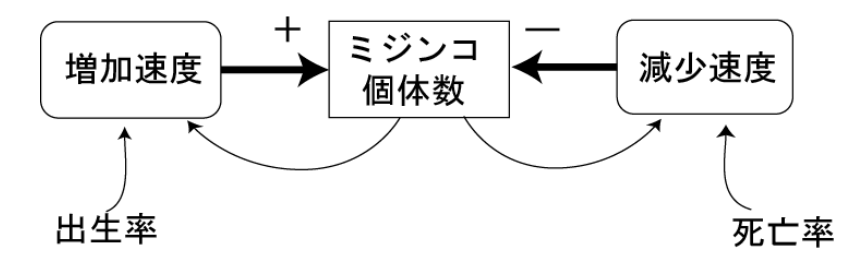

増加速度=出生率×現在のミジンコ個体数 減少速度=死亡率×現在のミジンコ個体数

変化後のミジンコ個体数=現在のミジンコ個体数+(増加速度-減少速度)×時間間隔 または

変化後のミジンコ個体数=現在のミジンコ個体数+(出生率-死亡率)×現在のミジンコ個体数×時間間隔

【練習】

## ■ ある生物の個体数の変化を数式モデルで表し、以下の条件のときのグラフを描いてみよう

(1)出生率 28%、死亡率 25%

(2)出生率 28%、死亡率 28%

(3)出生率 23%、死亡率 31%

※すべての条件において、2000 年の個体数を 100 匹とし 2010 年までグラフを描いてみよう。

また、時間間隔は 1 年とする。

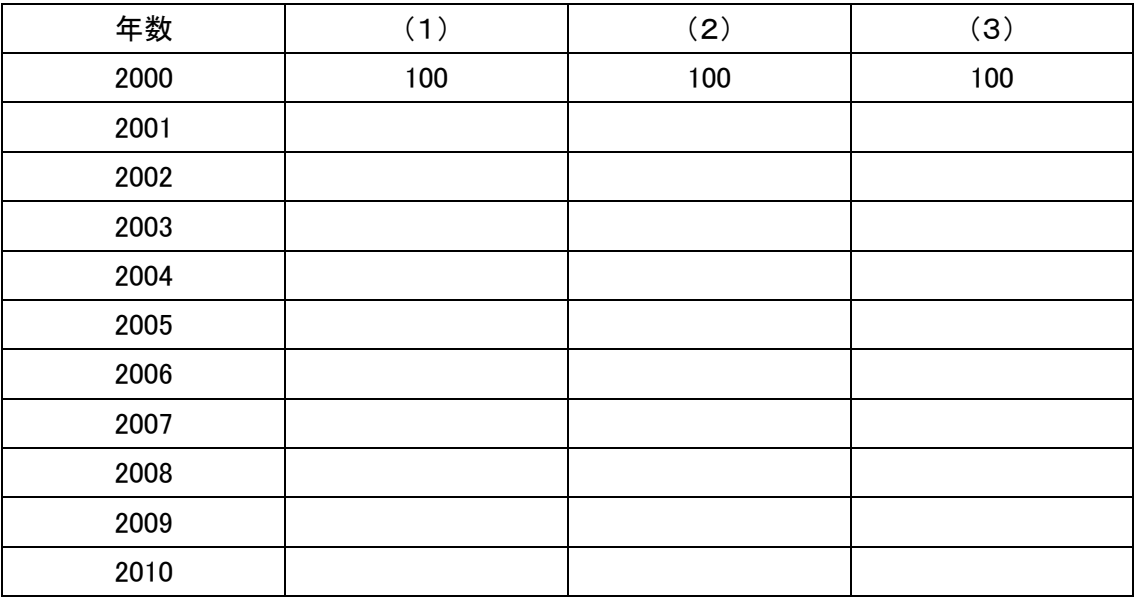

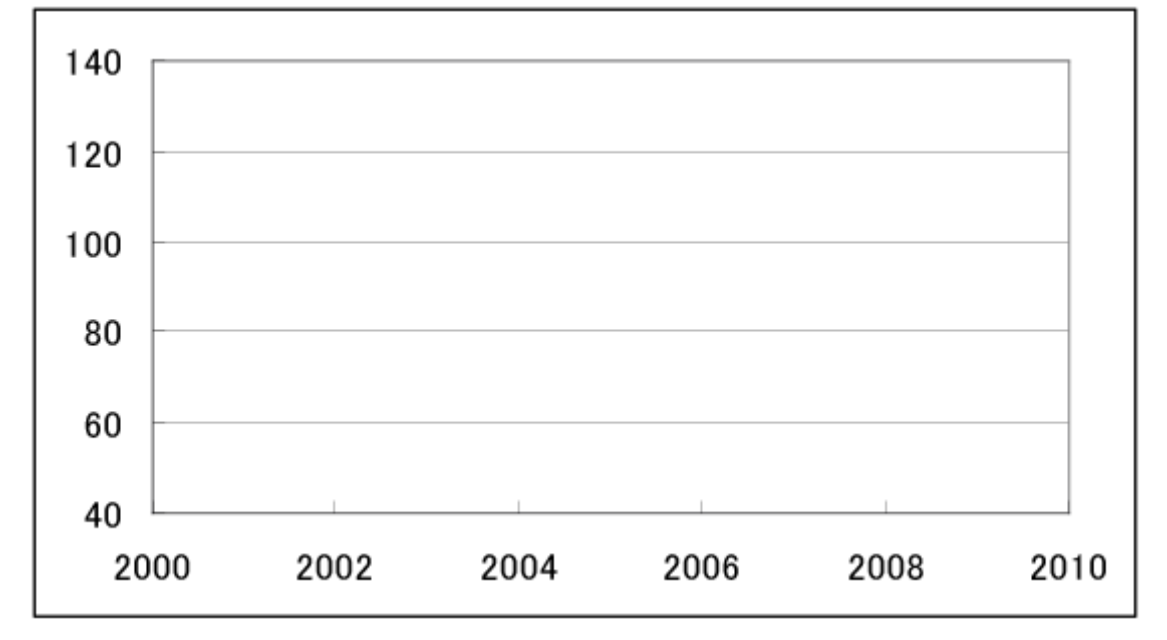

【振動現象のモデル】

- 自然界では2つ以上の生物が共存したり競争したりして互いに影響を与え合いながら生存している場合が多い
- 被食者と捕食者の関係
- 例:アドリア海のサメと小魚、カナダのヤマネコとウサギ、ミジンコと熱帯魚など
- このような相互作用は2者の間に周期的な振動をひきおこす傾向がある
- ミジンコが増えるとそれを餌にする熱帯魚が増える
- 熱帯魚が増えすぎるとミジンコが減る
- ミジンコが減ると熱帯魚も減る
- 熱帯魚が減るとまたミジンコが増える
- 時間的なズレを保ちながら増減を繰り返す→周期的な振動

◆図的モデル・・・ミジンコと熱帯魚の関係

- 互いに捕食し、される立場なので・・・
- ミジンコ減少速度はミジンコ個体数だけでなく熱帯魚の個体数に比例する
- 熱帯魚の増加速度は熱帯魚の個体数だけでなくミジンコ個体数に比例する

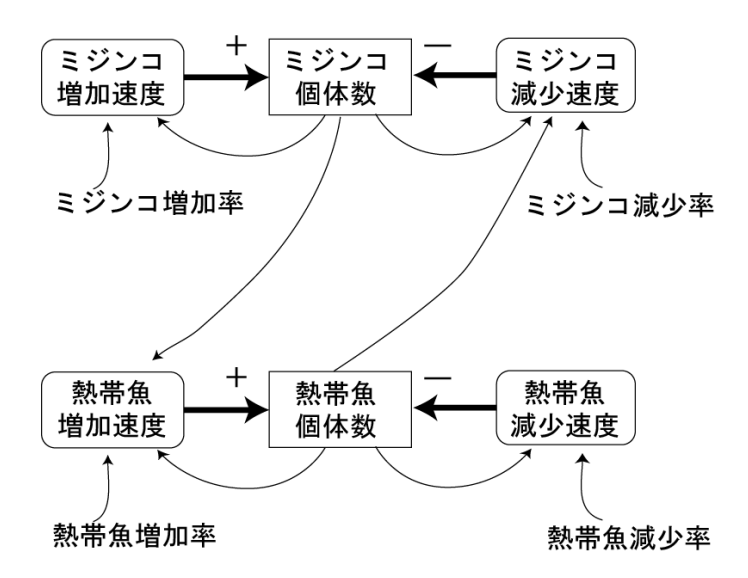

数式モデル

ミジンコ増加速度=ミジンコ増加率×現在のミジンコ固体数 ミジンコ減少速度=ミジンコ減少率×現在のミジンコ個体数×現在の熱帯魚個体数 熱帯魚増加速度=熱帯魚増加率×現在の熱帯魚個体数×現在のミジンコ個体数 熱帯魚減少速度=熱帯魚減少率×現在の熱帯魚個体数

変化後のミジンコ個体数=現在のミジンコ個体数+(ミジンコ増加速度-ミジンコ減少速度)×時間間隔 変化後の熱帯魚個体数=現在の熱帯魚個体数+(熱帯魚増加速度-熱帯魚減少速度)×時間間隔

◆右はシミュレーションの実行例 被食者(ミジンコ)の増加にともなって捕食者 (熱帯魚)も増えるが、増えすぎると餌のミジ ンコがいなくなって熱帯魚も減少する

それぞれの個体数は時間的なズレを伴って 周期的に振動する

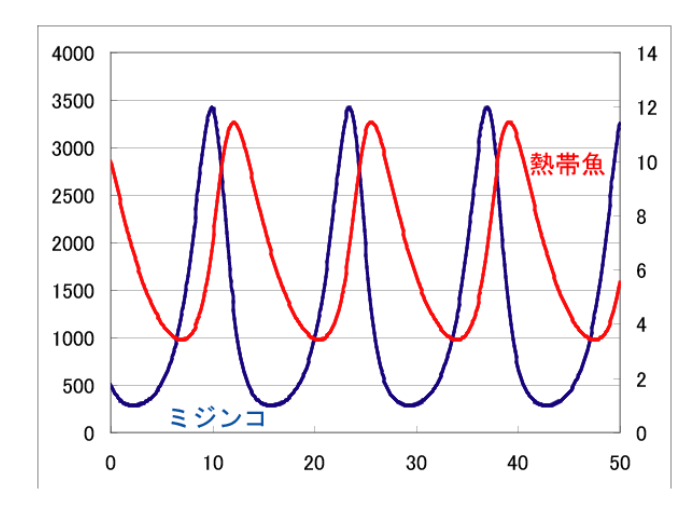

【Excel によるシミュレーションの作成】

変化後のミジンコ個体数 = 現在のミジンコ個体数+ (ミジンコ増加率×現在のミジンコ個体数 — ミジンコ 減少率×現在のミジンコ個体数×現在の熱帯魚個体数)×時間間隔

変化後の熱帯魚個体数 = 現在の熱帯魚個体 + (熱帯魚増加率×現在の熱帯魚個体数×現在のミジンコ個体数 ― 熱帯魚減少率×現在の熱帯魚個体数)×時間間隔

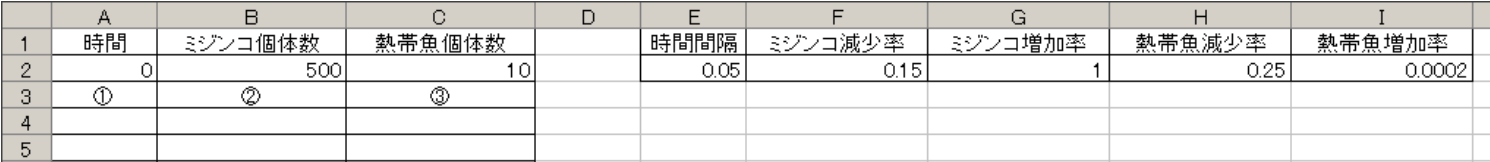

- $(I) = A2 + $E$2$
- ② =B2+(\$G\$2\*B2-\$F\$2\*B2\*C2)\*\$E\$2
- ③ =C2+(\$I\$2\*C2\*B2-\$H\$2\*C2)\*\$E\$2

【数値例】 時間間隔:0.05 ミジンコ減少率:0.15 ミジンコ増加率:1 熱帯魚減少率:0.25 熱帯魚増加率:0.0002 ミジンコ個体数の初期値:500 熱帯魚個体数の初期値:10  $\begin{bmatrix} 0 & 0 \\ 0 & 0 \end{bmatrix}$ 

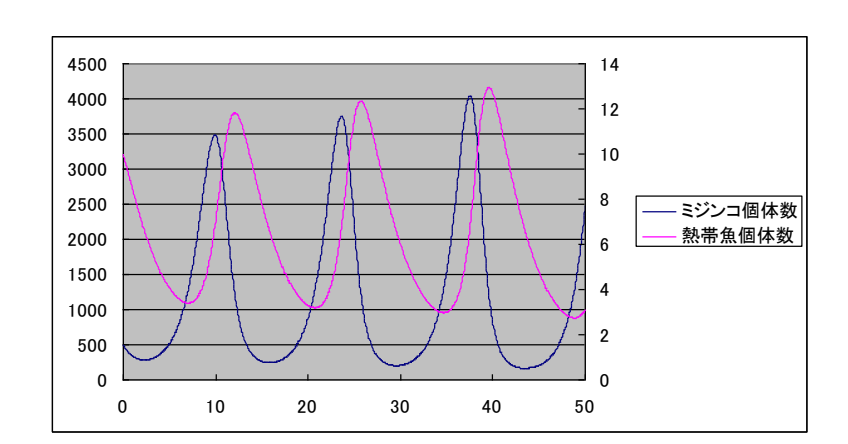

それぞれ入力できたら下へコピーする。

ミジンコと熱帯魚の数がかなり違うので、熱帯魚のグラフを選んで「データ系列の書式設定」→ 「軸」→「第2軸」とする

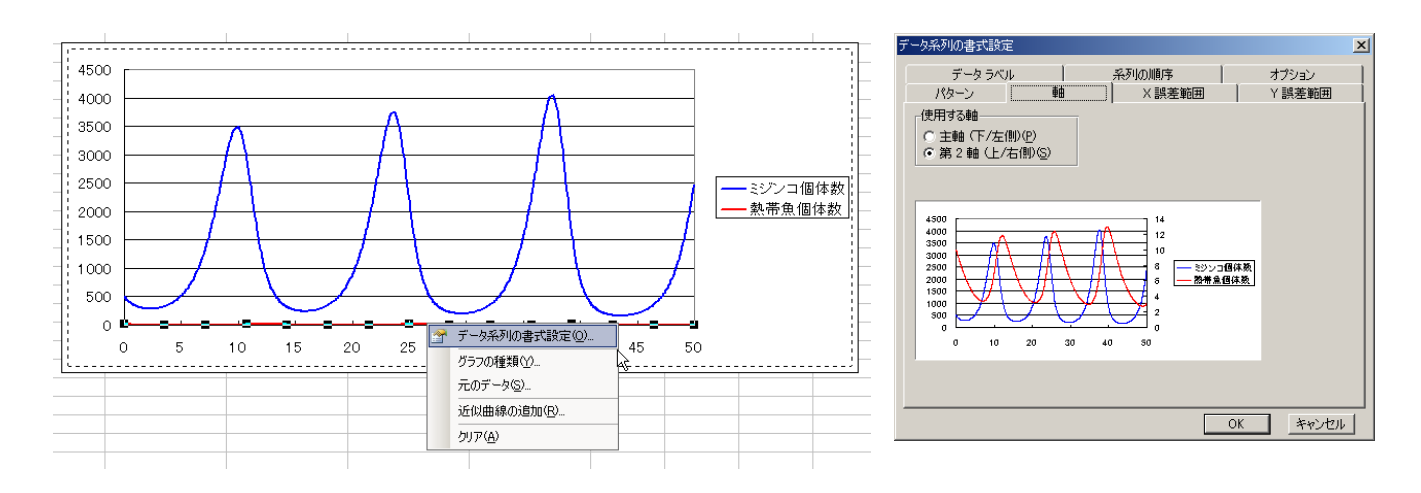

数値を変えていくと様々な形にグラフが変化する

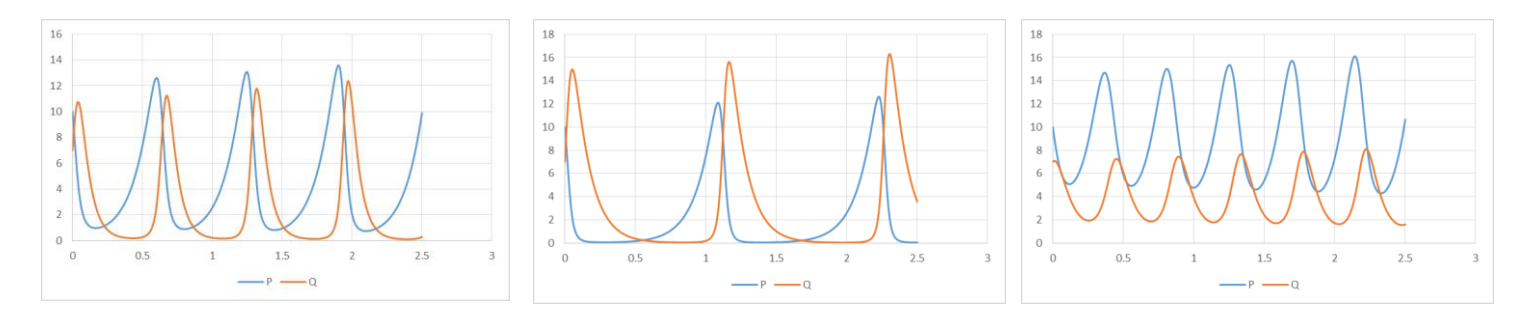

※ 次回もノートパソコンを使用します。ノートパソコンを持っている方は持参して下さい ※ 机上コンセントがないのでバッテリーをしっかり充電してくること

## ノート PC をお持ちでない方用 別課題

1.ヒーターとサーモスタットを用いた水温調整機構(フィードバック制御)の図的モデルを描け。

2.以下の①~③に当てはまる Excel の数式を記述せよ。

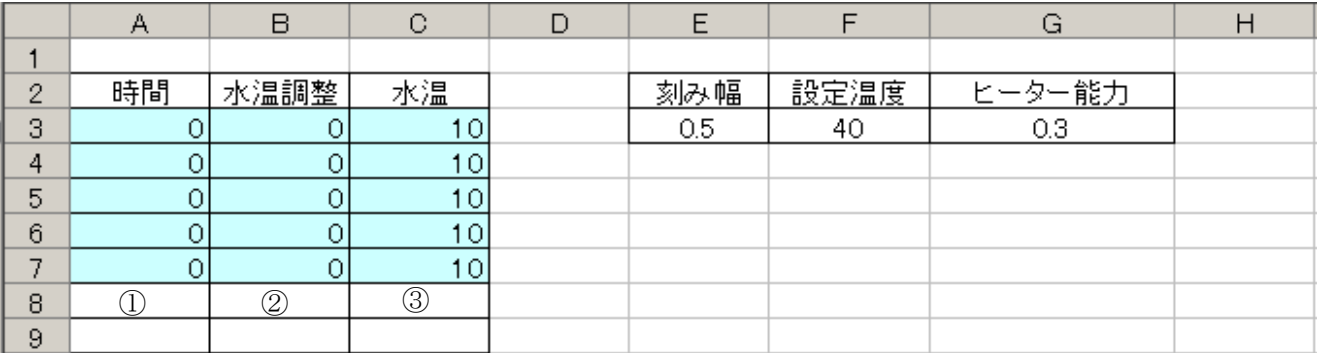

 $\mathcal{L}$ 

②

③

3.上述のモデルにおいて、ヒーター能力の数値を大きくした場合と、小さくした場合ではどのような違いが出ると考えられる か。理由もあわせて記述せよ。

4. ミジンコと熱帯魚による被食者ー捕食者の関係を図的モデルで表せ。

5.「ミジンコの減少速度」、「ミジンコの増加速度」、「熱帯魚の減少速度」、「熱帯魚の増加速度」をそれぞれ日本語を用いた 数式モデルとして表せ。 (例) ミジンコの増加速度=ミジンコの増加率×現在のミジンコ個体数

## 6.以下の①~③に当てはまる Excel の数式を記述せよ。

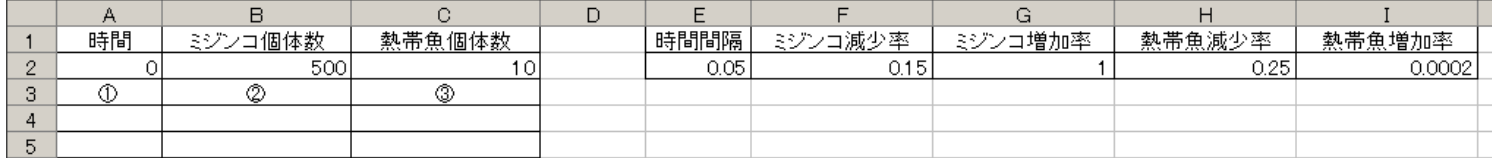

①

②

③